## Econometria em R Lista de exercícios II

Professor: Daniel Domingues dos Santos Monitor: Marcos Ribeiro

## Instruções

Utilize a linguagem R para solucionar as questões propostas. Monitorias: segunda de 17:30 às 18:40 via Google Meet.

1. Crie uma pasta no seu computador e a utilize como diretório para fazer o exercício (Dica: Utilize o setwd('caminho da pasta')). Importe os dados que estão no arquivo [demog.csv](https://github.com/mj-ribeiro/Econometry/blob/master/demog.csv) para o seu Rstudio. Esse arquivo contém dados de 195 países, e as variáveis são CountryName (nome do pa´ıs), CountryCode (c´odigo do pa´ıs), Birthrate (m´edia anual de nascimentos para cada 1000 pessoas), internetusers (porcentagem da população que usa internet), IncomeGroup (grupo de renda ao qual o país pertence). Agora faça o que se pede:

(a) Quantos países são High income, Low income, Upper middle income e Lower middle income?

(b) Qual a média, mediana, desvio padrão e quartis da porcentagem da população que usa internet ?

 $(c)$  Qual a média, mediana, desvio padrão e os quartis da porcentagem da população que usa internet *por grupo de renda* (**Dica**: crie um fator para o IncomeGroup)?

(d) Qual a m´edia, mediana, desvio padr˜ao e quartis da m´edia anual de nascimentos para cada 1000 pessoas ?

(e) Qual a m´edia, mediana, desvio padr˜ao e os quartis da m´edia anual de nascimentos para cada 1000 pessoas por grupo de renda ?

(f) Quantos países possuem Birthrate menor que 15? A maior parte desses países são de qual grupo de renda?

 $(g)$  Quantos países possuem Birthrate maior que 25? A maior parte desses países são de qual grupo de renda?

(h) Quantos países possuem internetusers menor que 20? A maior parte desses países são de qual grupo de renda?

(i) Quantos países possuem internetusers maior que 70? A maior parte desses países são de qual grupo de renda?

 $(j)$  Qual a média anual de nascimentos para cada 1000 pessoas e a porcentagem da população que usa internet no Brasil ?

 $(k)$  Plot um gráfico em que o internetuser ficará no eixo y e o Birthrate no eixo x.

(l) Plot um gráfico, idêntico ao da Figura [1,](#page-1-0) em que o internetuser ficará no eixo y e o Birthrate no eixo x. Porém agora cada grupo de renda terá que ter pch e cor diferente. High income pch  $= 15$ , Upper middle income pch  $= 16$ , Lower middle income pch  $= 17$ , Low income pch  $= 18$ . Seu gráfico deverá conter legenda, título e label dos eixos (Dica: Use a função legend).

 $(m)$  A partir do gráfico que você construiu no item anterior que conclusões você pode ter?

<span id="page-1-0"></span>Figura 1: Figura que deverá ser elaborada

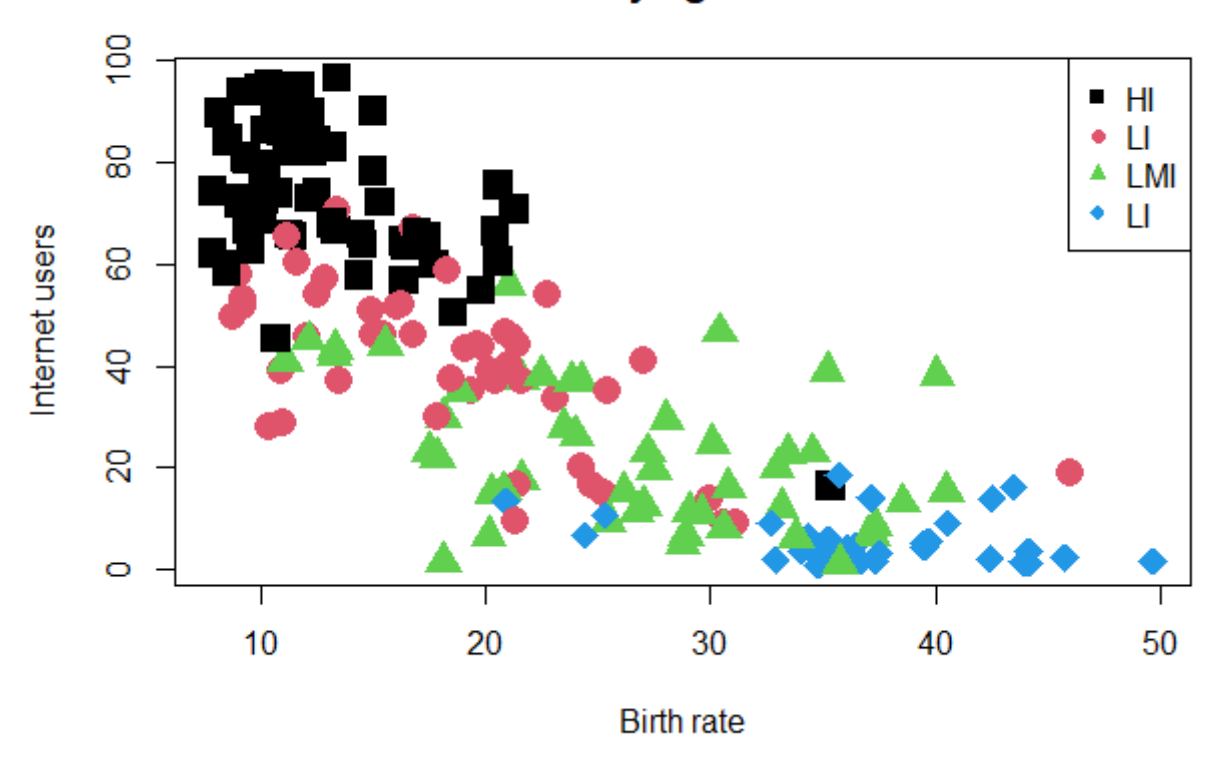

## My figure

2. considere os seguintes vetores  $x = (1, 2, 4, 8, 5, 4, 6, 8, 3, 1, 5, 6, 3, 1.1, 7, 0.9, 1, 3, 4, 7, 8)$  $e y = (0, 1, 3, 1, 3, 4, 6.6, 8, 1, 4.1, 6, 7, 4, 3.6, 5, 3, 1, 2, 2.2, 1, 5.7)$ . Agora faça o que se pede utilizando apenas as funções nativas do  $R$  (ou seja, sem o uso de bibliotecas).

- (a) Calcule a correlação entre  $x \in y$ .
- (b) Calcule os coeficientes  $\beta_1$  e  $\beta_2$ , usando MQO, e interprete-os.
- (c) Calcule o erro padrão de  $\beta_1$  e  $\beta_2$ .
- (d) Faça o teste de significância bilateral para  $\beta_1$  e  $\beta_2$  a 5% de significância.
- (e) Construa o intervalo de confiança de  $\beta_1$  e  $\beta_2$  com  $95\%$  de confiança.
- (f) Construa os vetores de y estimado,  $\hat{y}$ , e do erro  $\epsilon$ . Qual o valor da soma dos erros ?
- (g) Mostre os itens da tabela ANOVA (SQE, SQT, SQR).
- (h) Calcule o  $R^2$  do seu modelo.
- (i) Plot um gráfico de dispersão entre  $x \in y$  e a respectiva reta de regressão.